# UBND TỈNH KHÁNH HÒA TỔ CÔNG TÁC ĐỀ ẤN 06

# CỘNG HÒA XÃ HỘI CHỦ NGHĨA VIỆT NAM Độc lập – Tự do – Hạnh phúc

Khánh Hòa, ngày 04 tháng 10 năm 2022

 $S\acute{o}$ : 5162/TCTĐA06-CAT

"Đẩy manh tuyên truyền về việc kích hoạt Tài khoản Định danh điện tử"

Kính gửi:

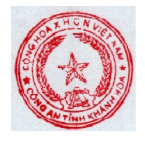

Ký bởi: CÔNG AN TÌNH<br>KHÁNH HÒA<br>Email: khanhhoa@v01.bca<br>Cơ quan: V01, BỘ CÔNG AN<br>Ngày ký: 04-10-2022 16:09:52<br>+07:00

- Các sở, ban, ngành
- Các tổ chức Đoàn, Hội của tỉnh
- UBND các huyện, thị xã, thành phố

- Căn cứ Nghi định số 59/2022/NĐ-CP ngày 05/9/2022 của Chính phủ quy đinh về đinh danh và xác thực điện tử.

- Căn cứ Quyết định số 34/OĐ-TTg ngày 08/11/2021 của Thủ tướng Chính phủ quy định về định danh và xác thực điện tử trên nền tảng Cơ sở dữ liệu quốc gia về dân cư, Cơ sở dữ liệu Căn cước công dân và Cơ sở dữ liệu về xuất, nhập cảnh.

Định danh và xác thực điện tử cho công dân và các tiện ích của ứng dụng VNeID góp phần quan trong giúp phát triển kinh tế - xã hội và chuyển đổi số quốc gia. Ở nhiều nước trên thế giới, sử dụng định danh điện tử đem lại nhiều lợi ích rõ nét giúp cải thiện chất lượng cuộc sống cho công dân, nâng cao hiệu lực quản lý của Cơ quan nhà nước.

Thời gian vừa qua Công an tỉnh Khánh Hòa đã thực hiện nhiều biên pháp để nâng cao nhân thức của người dân về vai trò, giá trị, tiên ích của ứng dung VNeID và sử dụng ứng dụng VNeID được thuận lợi, hiệu quả như:

- Ban hành và tổ chức triển khai, phối hợp cùng với các sở, ngành thành viên Tổ công tác Đề án 06 của tỉnh và UBND các địa phương thực hiện Kế hoạch số 4209/KH-CAT(QLHC) ngày 08/8/2022 tuyên truyền ứng dụng VNeID.

- Triển khai thực hiện cấp Tài khoản định danh điện tử (Mức độ 2) cùng với thu nhân hồ sơ cấp CCCD.

Kết quả, tính đến ngày 25/9/2022, toàn tỉnh Khánh Hòa đã có tổng số 79.558 hồ sơ đăng ký tài khoản định danh điện tử (Mức đô 1: 1.374; Mức đô 2: 78.184). Tuy nhiên, hiên chỉ có 3.739 tài khoản định danh điện tử đã thực hiện kích hoạt (Mức độ 1: 760; Mức độ 2: 2.979), tỉ lệ 4.7%. Việc chưa kích hoạt tài khoản đồng nghĩa với việc chưa cấp tài khoản thành công cho người dân và người dân không thể sử dung ứng dung VneID khi chưa kích hoạt tài khoản.

Để tiếp tục đẩy mạnh việc sử dụng Ứng dụng VNeID trên địa bàn tỉnh Khánh Hòa nhằm hoàn thành mục tiêu Đề án 06 đối với nhóm tiên ích phục vụ công dân số tai Điểm c Mục 2 Phần II của Quyết định 06/QĐ-TTg ngày 06/01/2022 của Thủ tướng Chính phủ.

Tổ công tác Đề án 06 của tỉnh yêu cầu các sở, ban, ngành và UBND các huyện, thị xã, thành phố thực hiện các nội dung sau:

1. Tiếp tục đẩy mạnh công tác tuyên truyền cho cán bộ, công chức, viên chức, người lao động và nhân dân trên địa bàn biết, nhận thức giá trị, tiện ích đã tích hợp, hướng dẫn sử dụng và quản lý chặt chẽ tài khoản định danh điện tử, ứng dụng VNeID bằng các hình thức sau:

- Trên các kênh sóng của Đài phát thanh truyền hình, các nội dung báo chí, báo điện tử của địa phương...

- Trên Cổng thông tin điện tử của đơn vị; trên các trang mạng xã hội như fanpage, zalo, facebook,...

- Sử dung pano, áp phích poster, khẩu hiệu, tờ rơi, quảng cáo... tai tru sở cơ quan, đơn vị hoặc các địa điểm thường xuyên tập trung nhiều dân cư trên địa bàn.

2. Yêu cầu tất cả các cơ quan, đơn vị trực thuộc chỉ đạo 100% cán bộ, công chức, viên chức, người lao đông, đoàn viên, hôi viên... trong cơ quan, đơn vi thực hiện cài đặt ứng dụng VNeID, thực hiện đăng ký và kích hoạt tài khoản định danh điện tử (tối thiểu phải kích hoạt thành công tài khoản đinh danh Mức đô 1). *yêu cầu hoàn thành trước ngày 15/10/2022*; đồng thời phát huy tinh thần gương mẫu của cán bộ, công chức, Đảng viên, thực hiện tuyên truyền, vân động người thân, gia đình, ban bè... cùng thực hiện. Giao Thủ trưởng các đơn vị, địa phương tự tố chức đôn đốc, kiểm tra việc thực hiện của cán bộ, nhân viên, người lao động... trong đơn vị.

3. Sở Giáo dục và Đào tạo chỉ đạo các trường Trung học phổ thông (áp *dụng đối với lớp 11 và lớp 12*), Trường Trung cấp, Cao đẳng, Đại học trên địa bàn tỉnh tổ chức tuyên truyền, phổ biến và đưa vào nội dung các buổi sinh hoạt lớp, sinh hoat ngoại khóa... để hướng dẫn, yêu cầu học sinh, sinh viên có sử dụng điện thoại Smartphone thực hiện cài đặt ứng dụng VNeID, đăng ký và kích hoạt tài *khoản* đinh danh điện tử, yêu cầu tối thiểu phải đăng ký và kích hoạt thành công tài khoản đinh danh điên tử Mức đô 1. Đưa chỉ tiêu % học sinh đăng ký, kích hoạt tài khoản định danh của lớp vào tiêu chí bình xét thi đua cuối năm của giáo viên chủ nhiêm.

4. Sở Thông tin và Truyền thông chủ trì, phối hợp với Công an tỉnh, UBND các huyện, thi xã, thành phố và các đơn vị liên quan hướng dẫn, tâp huấn cho Tổ công nghệ số cộng đồng nắm được kỹ năng, thao tác, cách thức cài đặt ứng dụng

VNeID, cách thức sử dung ứng dung VNeID để thực hiện đăng ký tài khoản định danh điên tử mức đô 1, kích hoạt tài khoản đinh danh điện tử (đối với cả tài khoản đinh danh điện tử mức đô 1 và mức đô 2) và khai thác sử dung một số tính năng của tài khoản định danh điện tử, ứng dụng VNeID; phát huy tối đa vai trò của Tổ công nghệ số công đồng trong công tác tuyên truyền, hướng dẫn người dân thực hiện các nội dung trên tại địa phương.

5. Đối với các cơ quan, đơn vi có bộ phân một cửa tiếp dân, tiếp nhân, giải quyết thủ tục hành chính thì yêu cầu 100% cán bộ phải nghiên cứu, nắm vững, biết cách thức thực hiện và hướng dẫn công dân sử dụng Tài khoản định danh điện tử (Mức độ 1, Mức độ 2) để đăng nhập và tham gia thực hiện các thủ tục hành chính trên Cổng dịch vụ công Quốc gia và Cổng dịch vụ công của tỉnh.

Cách thức thực hiện như sau:

- Cách 1: Thông qua Cổng dịch vụ công quốc gia (tại địa chỉ: https://dichyucong.gov.vn)

 $+$  Công dân vào trang đăng nhập của Cổng dịch vụ công quốc gia và chon đăng nhập bằng "Tài khoản định danh điện tử cấp bởi Bộ Công an"

 $+$  Công dân sử dung tài khoản định danh điện tử để đăng nhập trực tiếp vào hệ thống Cổng dịch vụ công quốc gia và tham gia các dịch vụ công trực tuyến trên Cổng.

- Cách 2: Thông qua Cổng dịch vụ công của Tỉnh (tại địa chỉ: https://hanhchinhcong.khanhhoa.gov.vn)

 $+$  Công dân vào trang đăng nhập của Cổng dịch vụ công của Tỉnh

+ Công dân lựa chọn đăng nhập bằng Cổng dịch vụ công quốc gia và thực hiện như cách 1.

6. Công an tỉnh Khánh Hòa đã cung cấp danh sách các trường hợp đăng ký tài khoản định danh điện tử Mức độ 2 nhưng chưa thực hiện kích hoạt tài khoản cho Công an các huyện, thi xã, thành phố để tổ chức liên hệ và hướng dẫn người dân thực hiện kích hoạt tài khoản. Yêu cầu Tổ công tác Đề án 06 cấp huyện chỉ đạo thành viên Tổ công tác Đề án 06 các cấp (nhất là Tổ công tác Đề án tại các thôn, tổ dân phố), các đoàn hội tại cơ sở phối hợp lực lượng Công an trong quá trình tổ chức thực hiện.

7. Các tổ chức Đoàn, Hôi của tỉnh cần huy đông, yêu cầu hôi viên chủ đông phối hợp cùng với các ban, ngành, địa phương tích cực tham gia trong công tác triển khai, thực hiện các nôi dung nêu trên. Đặc biệt là Đoàn TNCS Hồ Chí Minh cần phát huy tinh thần xung kích, tiên phong, gương mẫu, vai trò và sư sáng tao của tuổi trẻ trong công tác chuyển đổi số của tỉnh.

Quá trình triển khai thực hiện, nếu có khó khăn, vướng mắc, các đơn vị báo cáo về Tổ công tác Đề án 06 của tỉnh (qua Cơ quan thường trực Tổ công tác Đề án 06 - Công an tỉnh) để được hỗ trợ kịp thời.

(**Đính kèm**: Phu lục hướng dẫn kích hoạt tài khoản đinh dạnh điện tử bằng úng dụng VNeID)./.

### Nơi nhận:

- Như trên (thực hiện)

- Chủ tịch UBND tỉnh – Tổ trưởng Tổ công tác Đề án 06 (báo cáo)

- Văn phòng UBND tỉnh (theo dõi);

- Cơ quan thường trực Tổ công tác Đề án 06 Công an tỉnh - Phòng CS QLHC về TTXH (thực hiện)

- Công an các huyện, thi xã, thành phố (thực hiện)
- Luu VT-CAT

# CƠ QUAN THƯỜNG TRỰC

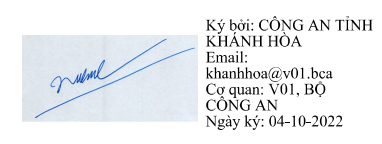

KT. GIÁM ĐỐC CÔNG AN TỈNH PHÓ GIÁM ĐỐC Đại tá Đinh Hồng Nghiệp

### **VNeID**

**HƯỚNG DẪN KÍCH HOẠT TÀI KHOẢN ĐỊNH DANH ĐIỆN TỬ**

**(***Kèm theo Văn bản số 5162/TCTĐA06-CAT ngày 04/10/2022***)**

#### **Khi Công dân nhận được tin nhắn từ Cục Cảnh sát QLHC về TTXH – Bộ Công an với nội dung như sau:**

Tiêu đề: **VNeID**

Nội dung: *"Cuc Canh sat QLHC ve TTXH thong bao: Ho so dang ky tai khoan dinh danh dien tu cua cong dan <***Tên đầy đủ của công dân – không dấu***> da duoc phe duyet. De nghi truy cap ung dung VNeID hoac dia chi http://vneid.gov.vn de kich hoat tai khoan"*

**Công dân sử dụng Ứng dụng VNeID để thực hiện kích hoạt tài khoản theo các bước minh họa dưới đây:**

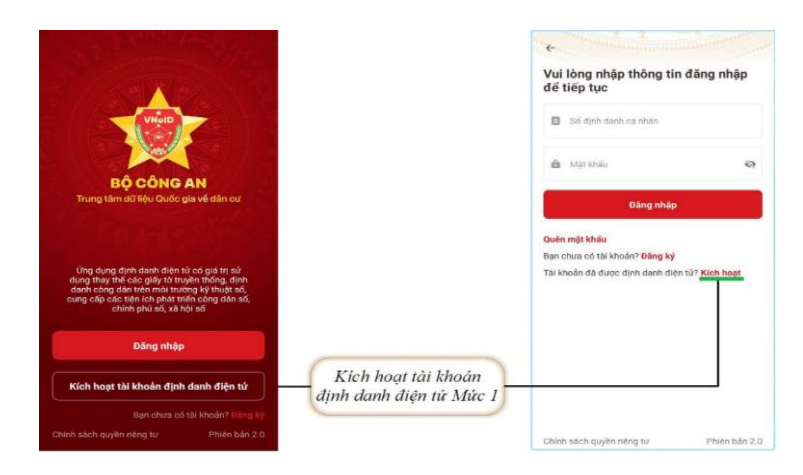

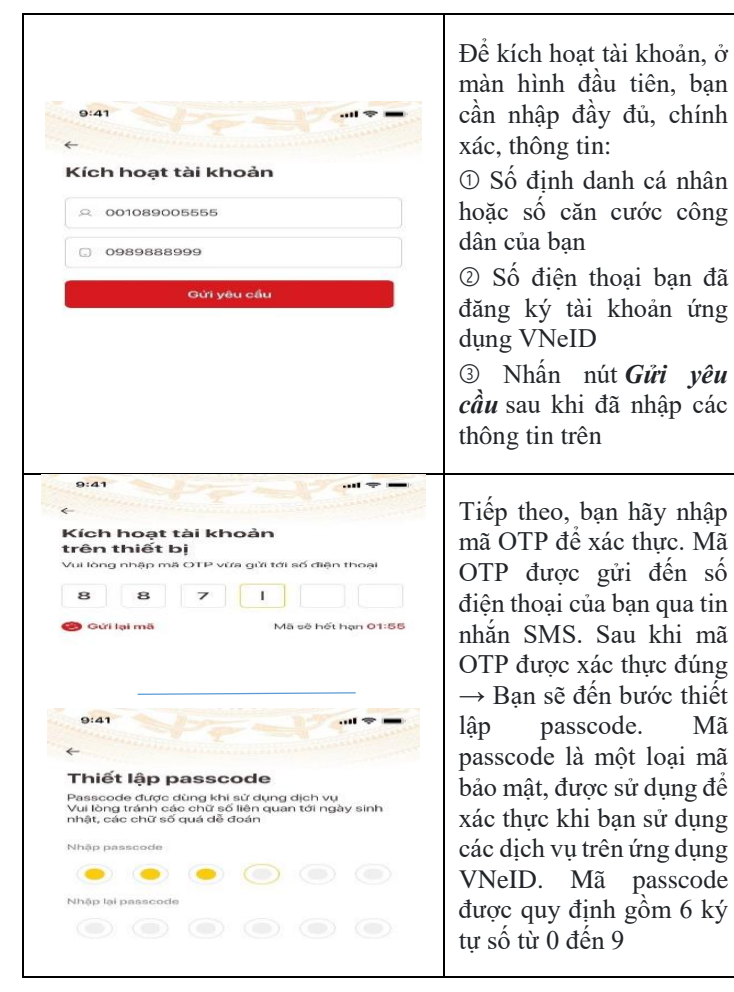

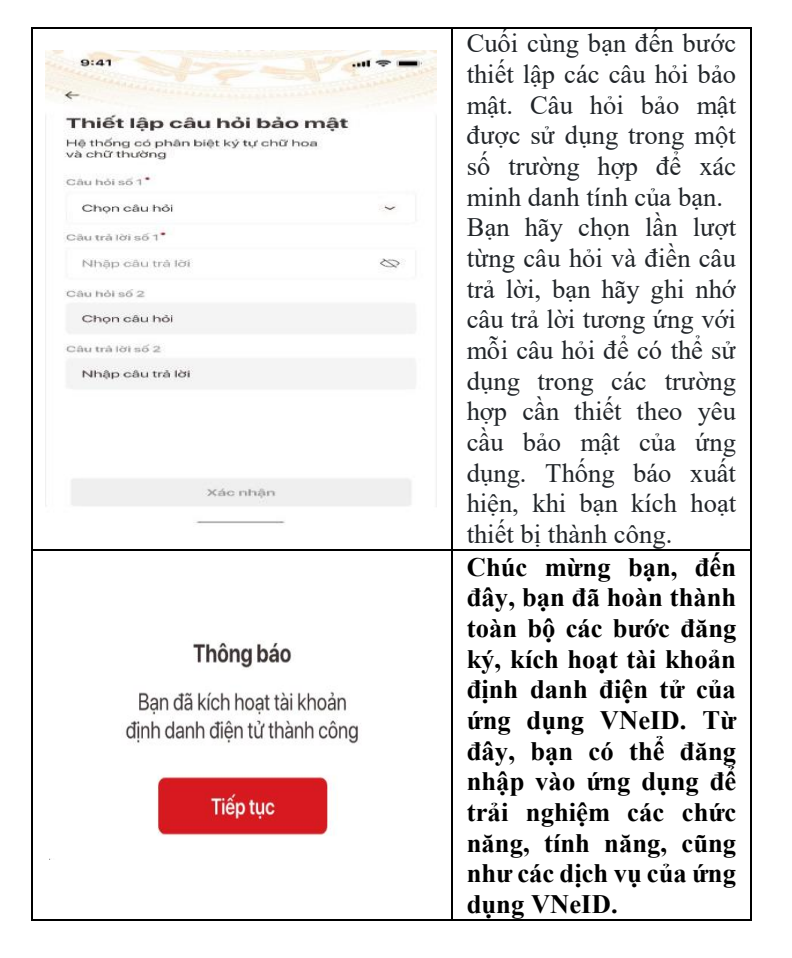

**Giao diện Ứng dụng VNeID sau khi đăng nhập với Tài khoản định danh điện tử đã kích hoạt thành công.**

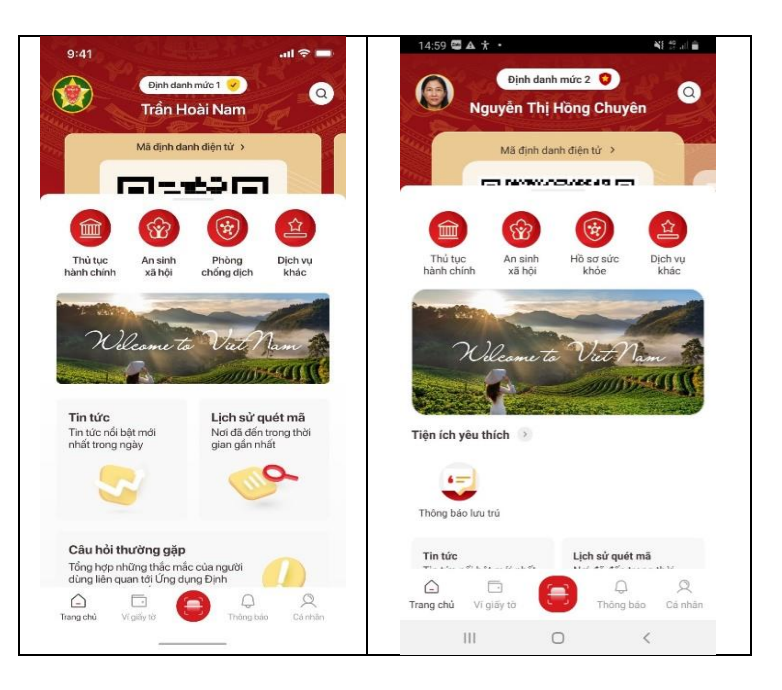